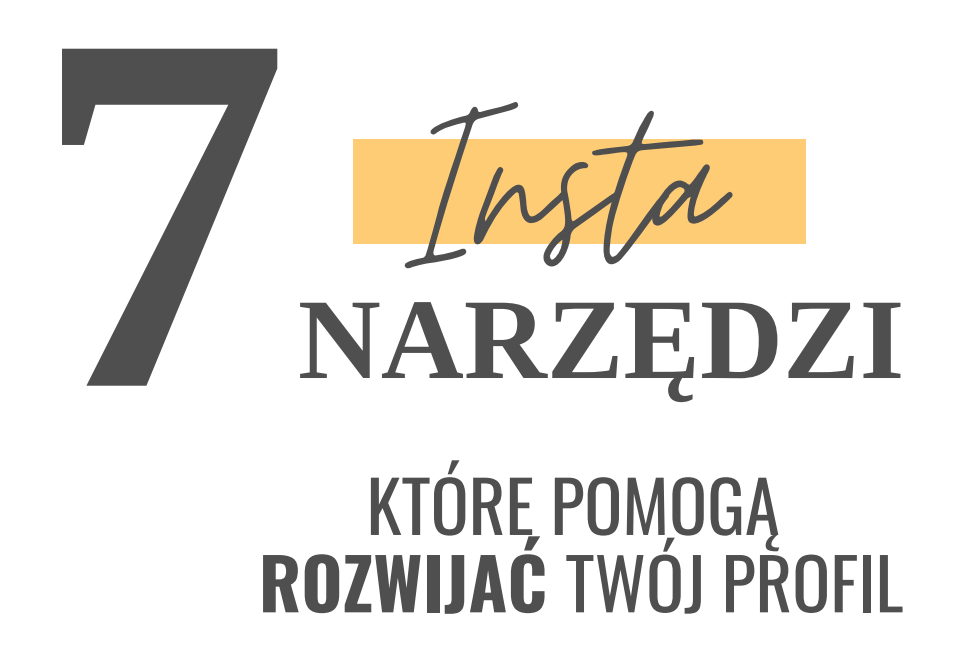

Lubię dzielić się z Tobą praktycznymi wskazówkami i narzędziami, które ułatwią Ci pracę. Dzisiaj dzielę się z Tobą narzędziami, z którymi na co dzień nie rozstaję się, i bez których nie wyobrażam sobie pracy na Instagramie. Gotowa? Zaczynamy!

*W tym dokumencie mogą znajdować się linki affiliacyjne.*

# NARZĘDZIA DO OBRÓBKI ZDJĘĆ

Większość moich zdjęć jest zrobiona telefonem iPhone 10, ten typ telefonu ma tryb portretowy z efektem rozmytego tła. Obecnie profesjonalnym aparatem (Canon 7D) robię zdjęcia z lotu ptaka czyli tzw. flatlay'e oraz zdjęcia detali.

Do obróbki zdjęć używam aplikacji Lightroom na telefon - tu mam kilka gotowych presetów. Zdjęcia, które robię profesjonalnym aparatem edytuję w programie Adobe Lightroom. Końcowa edycja zdjęcia ma miejsce w Tezza, aplikacji na telefon. Tezza zawiera kilkanaście trendy filtrów do zdjęć.

### **Wypróbuj [Lightroom](https://apps.apple.com/pl/app/adobe-lightroom-photo-editor/id878783582?l=pl) [Wypróbuj](https://apps.apple.com/us/app/tezza/id1393061654) Tezza**

## GOOGLE PHOTO'S

Google PHOTO'S to internetowy dysk, dostępny z dowolnego miejsca w Internecie, z Twojego komputera i z telefonu. To tutaj przechowuję m.in. wyselekcjonowane zdjęcia, które zamierzam opublikować m.in. na Instagramie.

Najbardziej lubię w Google Photo's to, że nie muszę pobierać zdjęć na komputer czy na telefon - wszystkie zdjęcia są przechowywane w chmurze (czyli w takiej Twojej internetowej szufladce) i są dostępne z dowolnego miejsca czy urządzenia.

#### **[Wypróbuj](https://www.google.com/photos/) Google Photo's** (bezpłatnie)

## PLANN

Nie znam lepszego narzędzia do planowania feed'u niż PLANN (wcześniej korzystałam z Planoly oraz z Later). PLANN to narzędzie typu "wszystko w jednym miejscu".

W PLANN planuję treści do publikacji oraz organizuję hashtagi w podręczne katalogi. Utworzone w tekście posta akapity nie "rozjeżdżają się" na Instagramie po publikacji - coś mi mówi, że właśnie szukałaś takiego narzędzia.

PLANN jest podłączony do mojego konta w Google Photo's, z którego bezpośrednio dodaję zdjęcia do publikacji. PLANN jest także podłączony do Canva.com - narzędzia do projektowania grafik, które regularnie publikuję na moim profilu na Instagramie. To połączenie daje możliwość dodawania grafik bezpośrednio z Canva do PLANN bez konieczności zapisywania plików najpierw na komputerze.

#### **[Wypróbuj](https://www.plannthat.com/) PLANN** (bezpłatnie)

## CANVA

Canva.com to najlepsze narzędzie do projektowania pięknych grafik nawet, jeśli nie posiadasz umiejętności graficznych. Z Canva nie musisz już spędzać wielu godzin na nauce korzystania z Photoshopa. Canva jest bardzo prosta w obsłudze, a darmowa wersja daje dostęp do wielu funkcji.

W Canva możesz tworzyć grafiki do publikacji m.in na Instagram; posty z cytatami, angażujące karuzele czy też piękne Instastory. Gdy już wybierzesz swój ulubiony szablon możesz go zmienić według swojego uznania. Rezultat? Twoje grafiki powstaną w kilka minut i bez konieczności proszenia o pomoc grafika.

### **Wypróbuj [Canva.com](https://partner.canva.com/gosialammers)** (także w wersji bezpłatnej)

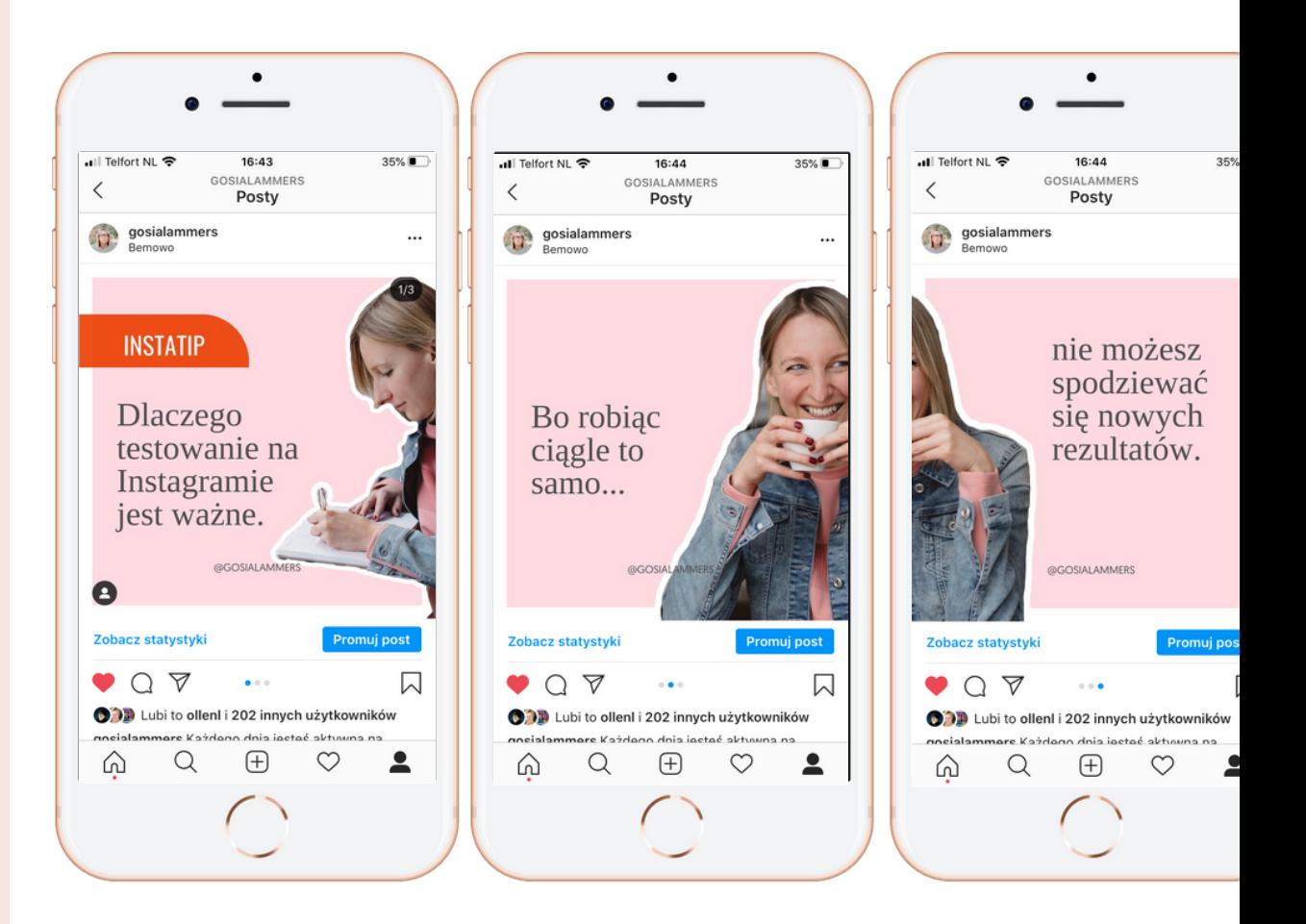

# FLICK - NARZĘDZIE DO HASHTAGÓW

Koniec zgadywania, które hashtagi pomogą Ci zwiększyć zasięgi i odnaleźć Twoim potencjalnym obserwatorom/klientom drogę do Twojego profilu. Flick jest idealnym wyborem jeśli chcesz do maksimum wykorzystać możliwości, które oferują hashtagi. Flick pomaga nie tylko wyszukiwać hashtagi, ale też zrozumieć, które hashtagi dbają o największe zasięgi. Natomiast funkcja organizowania hashtagów w podręczne katalogi pomaga mi zaoszczędzić ogromną ilość czasu.

#### **[Wypróbuj](https://www.flick.tech/?fpr=gosialammers) Flick Hashtags 7 Dni za Darmo**

Powodzenia Girlboss!

[WWW.GOSIALAMMERS.COM](http://www.gosialammers.com/) [@GOSIALAMMERS](https://www.instagram.com/gosialammers/)